# **เทคนิคการจัดการเรียนรู้เทคโนโลยี เสมือนจริง(Metaverse : จักรวาลนฤมิต) ด้วย Spatial**

**อาจารย์ ดร.สมเกียรติ เพ็ชรมาก คณะครุศาสตร์ มหาวิทยาลัยราชภัฏสุรินทร์**

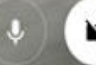

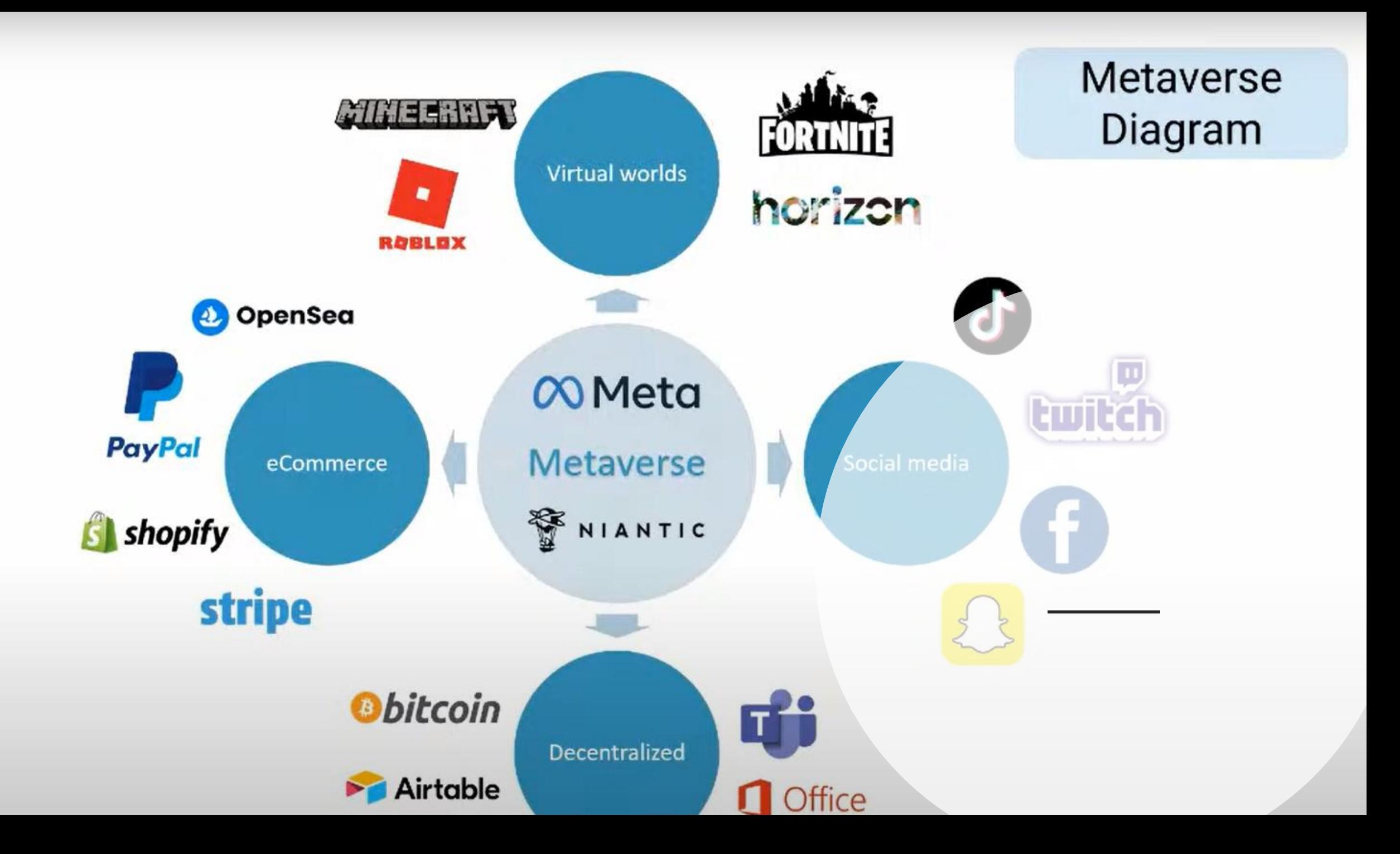

### **ห้องเรียนออนไลน์โลกเสมือนจริงด้วย Metaverse spatial**

Metaverse spatial เป็นการสร้างโลกเสมืองจริงแบบ Virtual Reality นำมาใช้สร้าง ห้องเรียนออนไลน์ ประชุมออนไลน์ จัดนิทรรศการออนไลน์ จัดอีเวนท์ออนไลน์ เสมือนจริง Virtual **Classroom Virtual Meeting Virtual Exhibition Virtual Events**

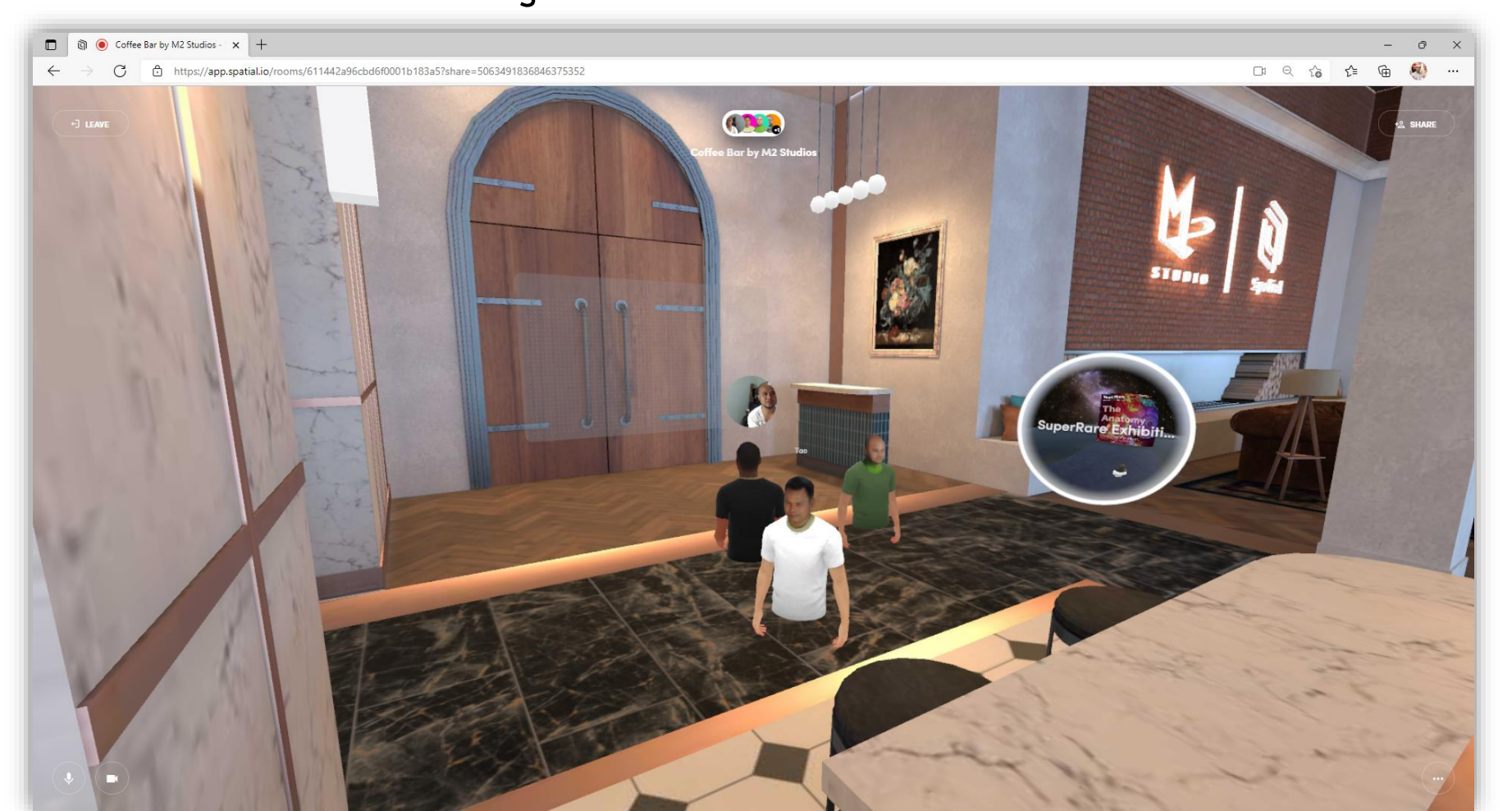

**Metaverse spatial : การเริ่มใช้งาน**

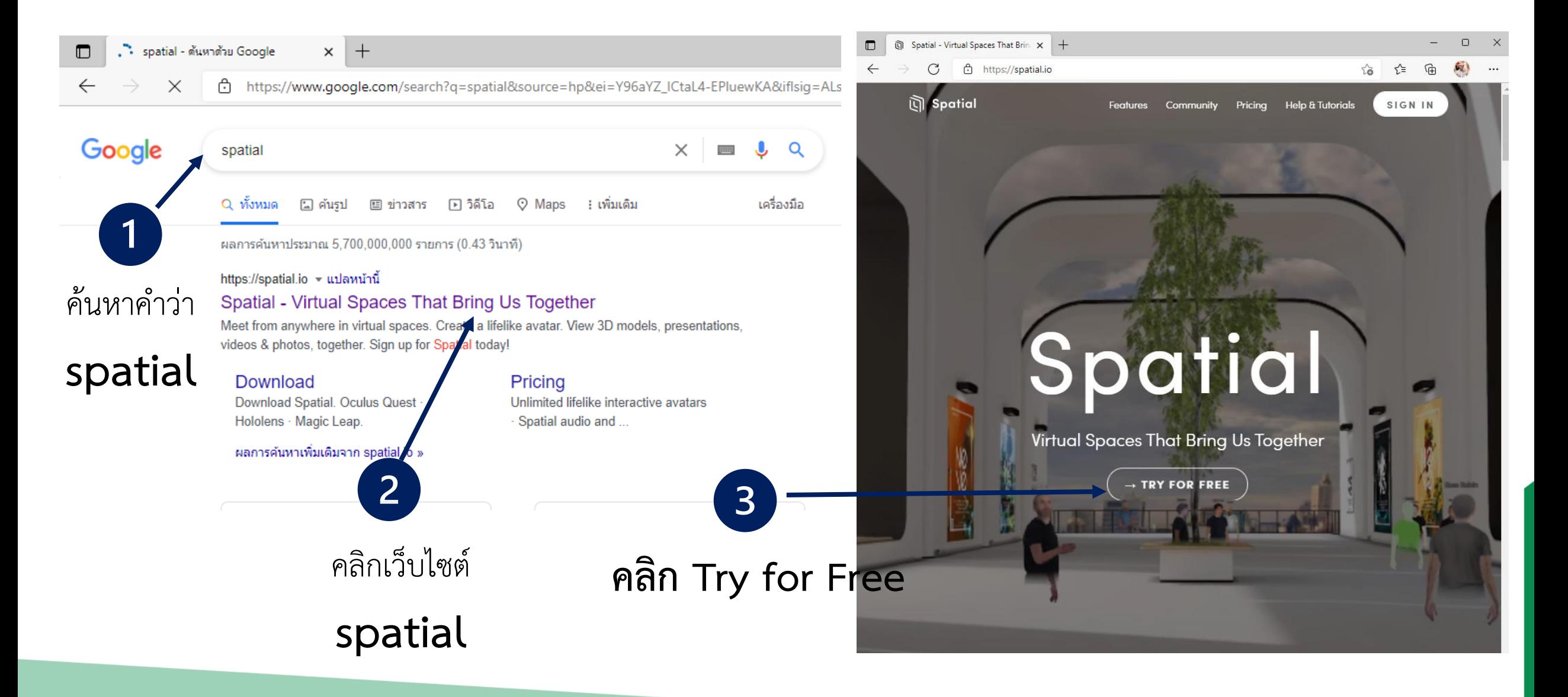

**การเข้าสู่ระบบด้วย Account (แนะน าใช้อีเมล์ Gmail.com)**

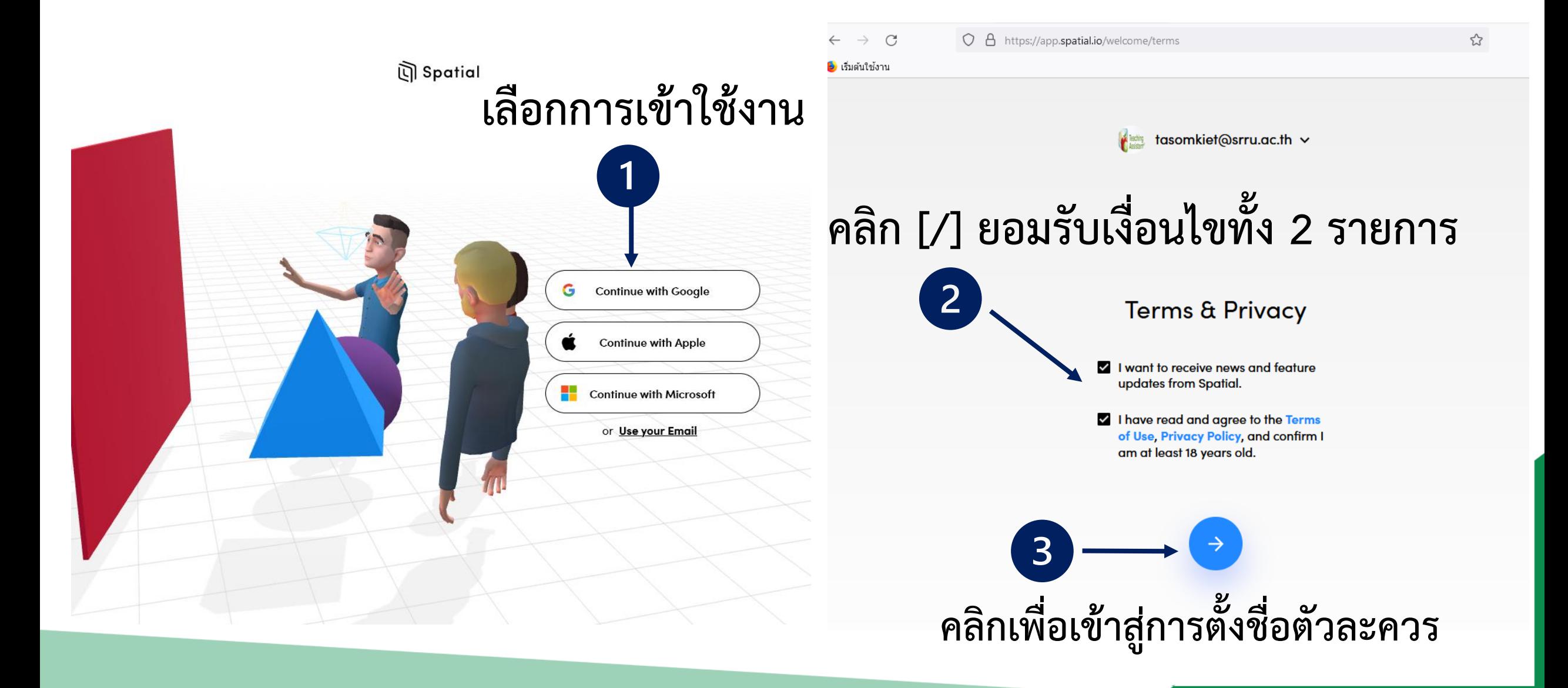

**การตั้งชื่อและถ่ายภาพเพื่อเลือกหน้าตัวแทนตัวละคร**

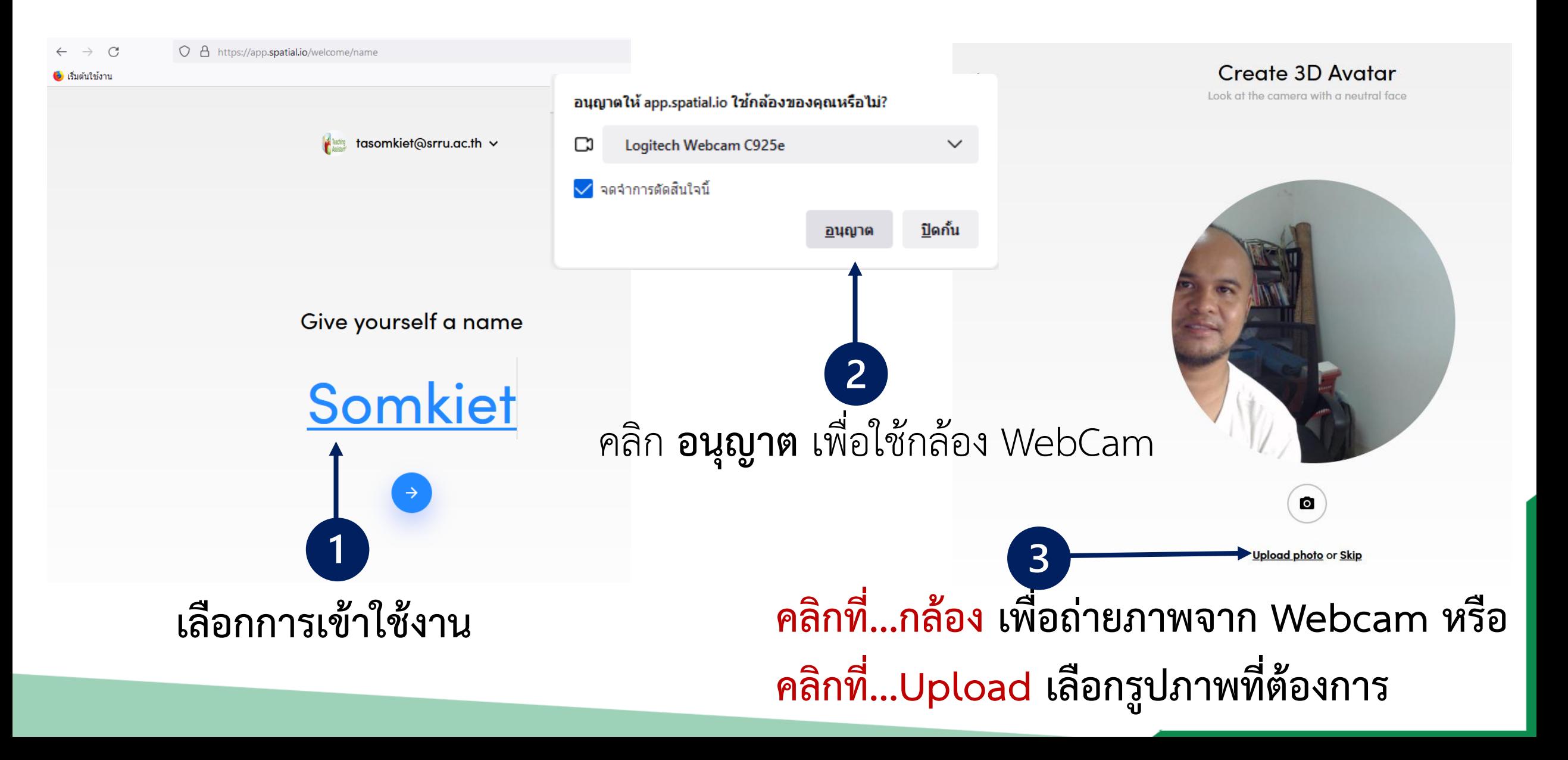

### **การสร้างตัวละคร (Confirm Photo)**

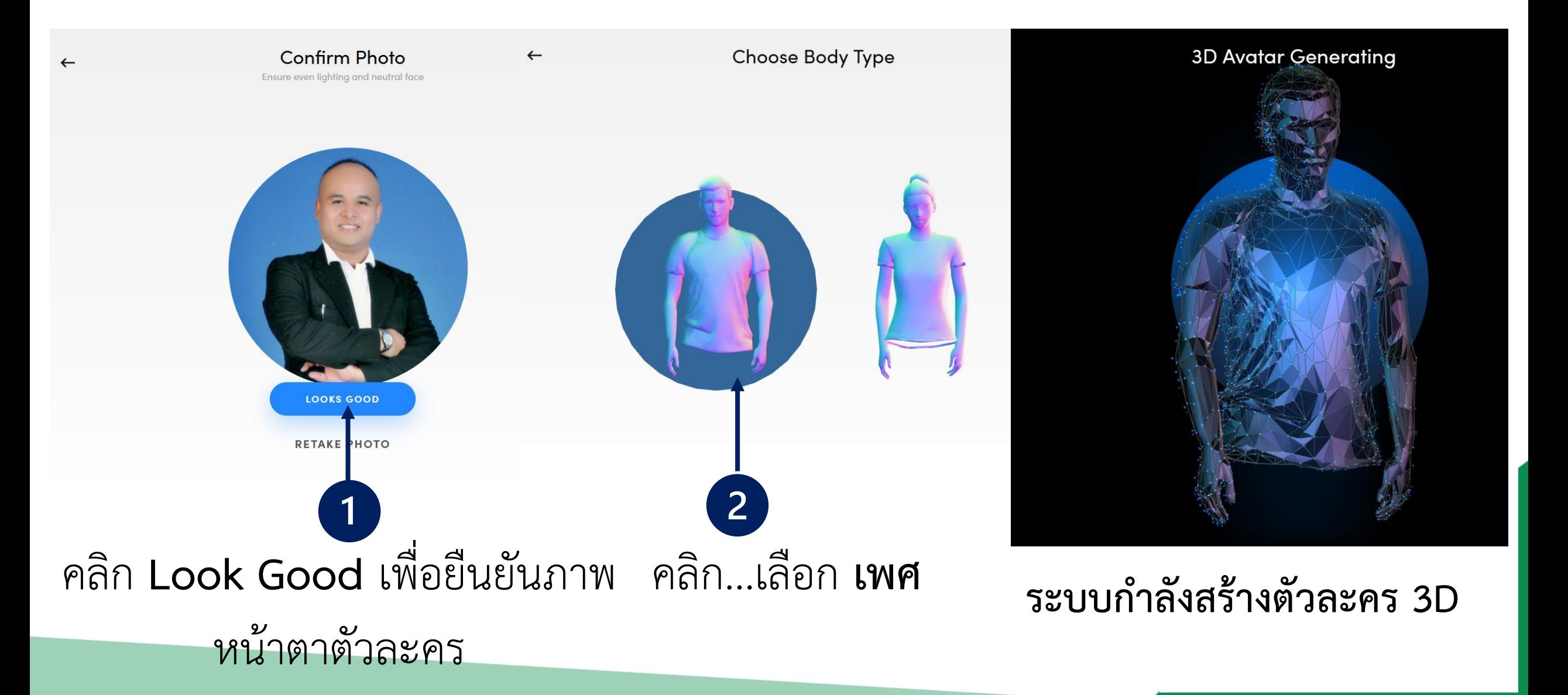

# **การตกแต่งตัวละคร (Confirm Avator)**

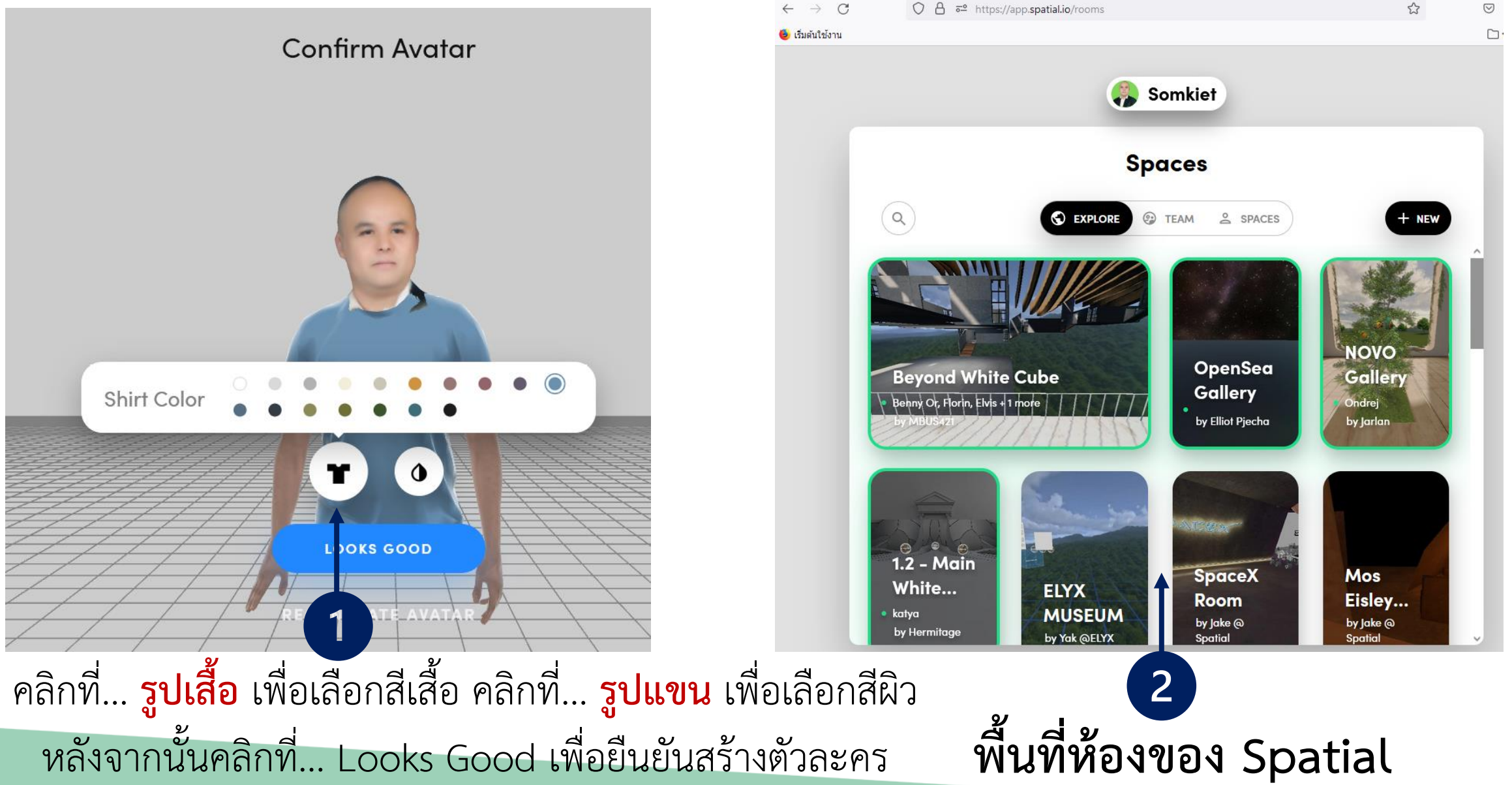

# **พื้นที่การเรียนรู้ (Spatial Space)**

#### **ค าอธิบาย**

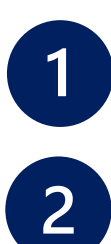

**แสดงชื่อผู้ใช้งาน**

**Explore** คือพื้นที่ห้องเสมือนจริงแบบสาธารณะ ซึ่งเหมาะสำหรับการพบปะผู้ใช้ทั่วโลกเข้ามาใช้งาน คล้ายเราสถานที่ต้องการเช่น ร้านกาแฟ ห้าง สถานที่ท่องเที่ยว

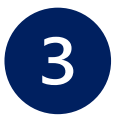

**Space** คือพื้นที่ในการสร้างห้องตนเอง ซึ่งเหมาะ

สร้างห้องส่วนตัวสำหรับครอบ หรือการเรียนการ

สอน

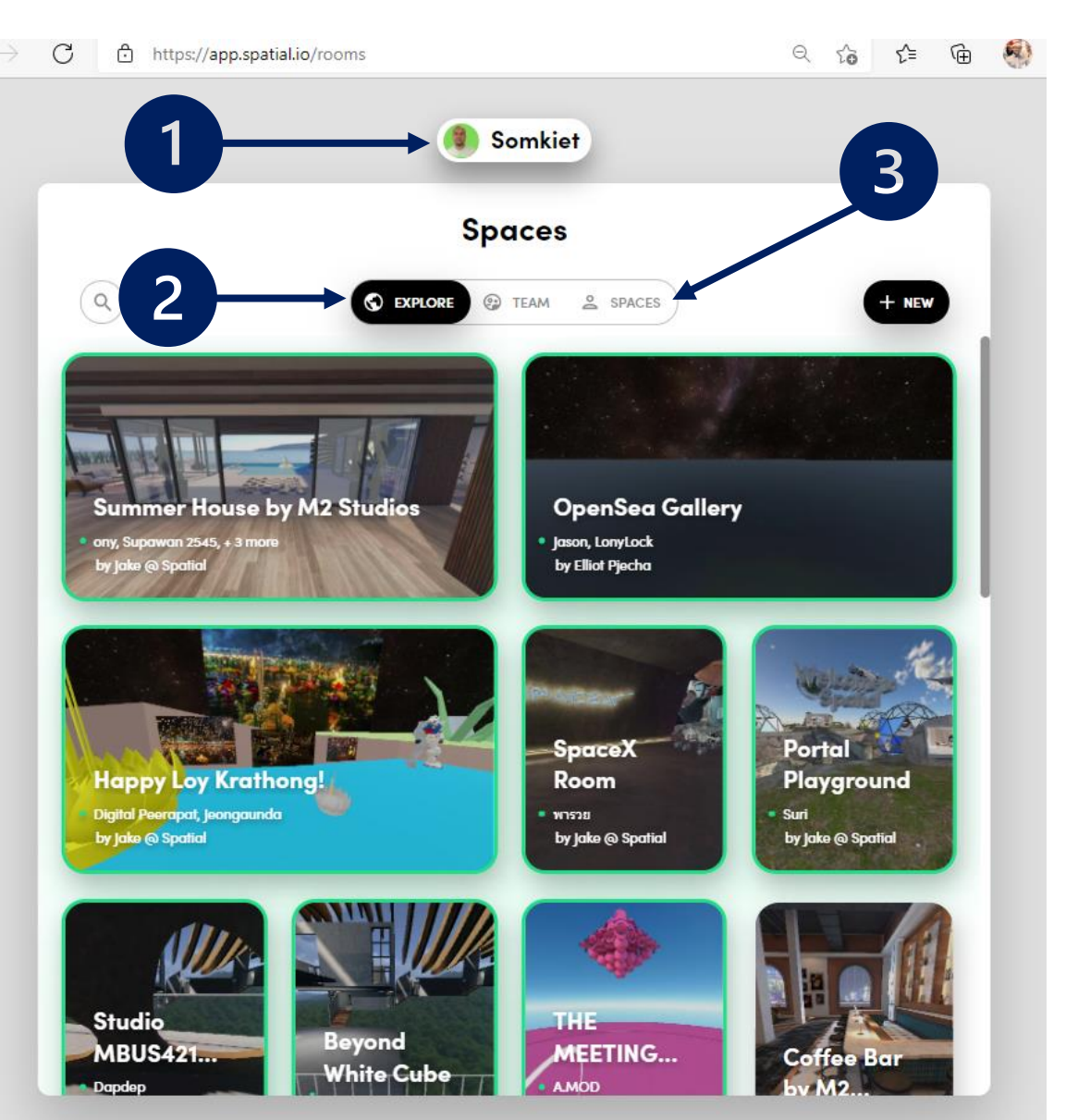

## **การเชิญเพื่อเข้าร่วมห้อง Space ตนเอง**

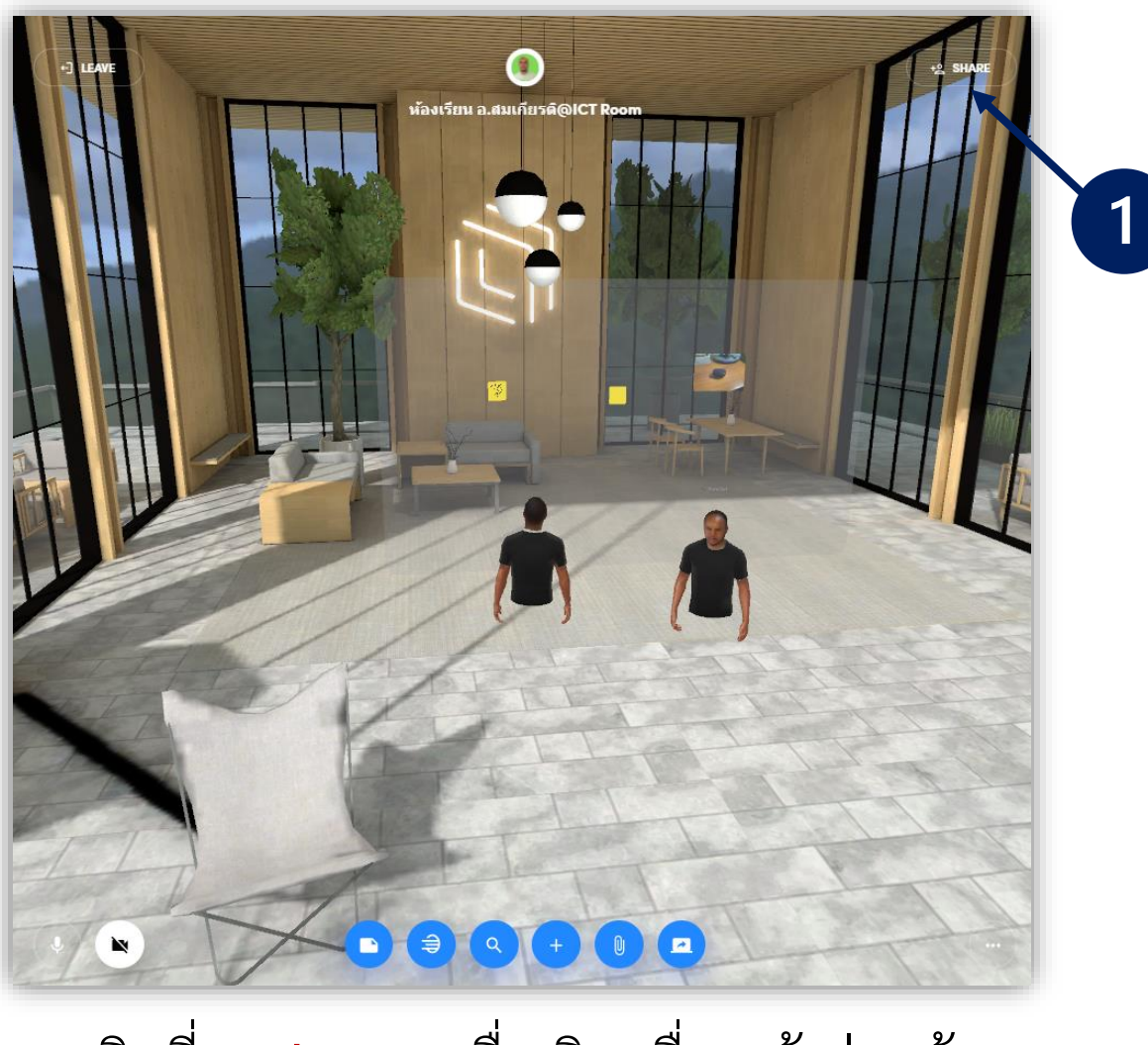

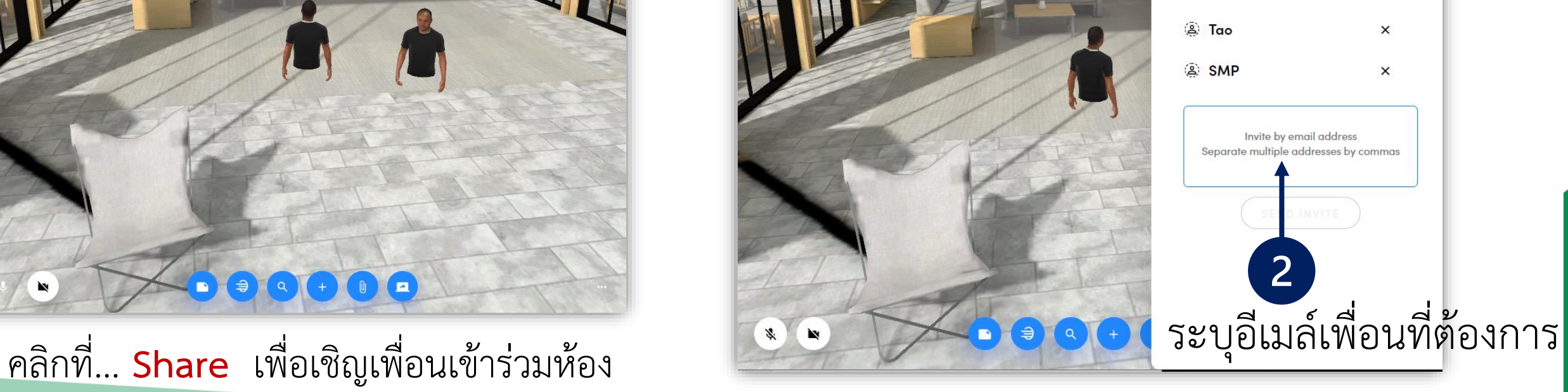

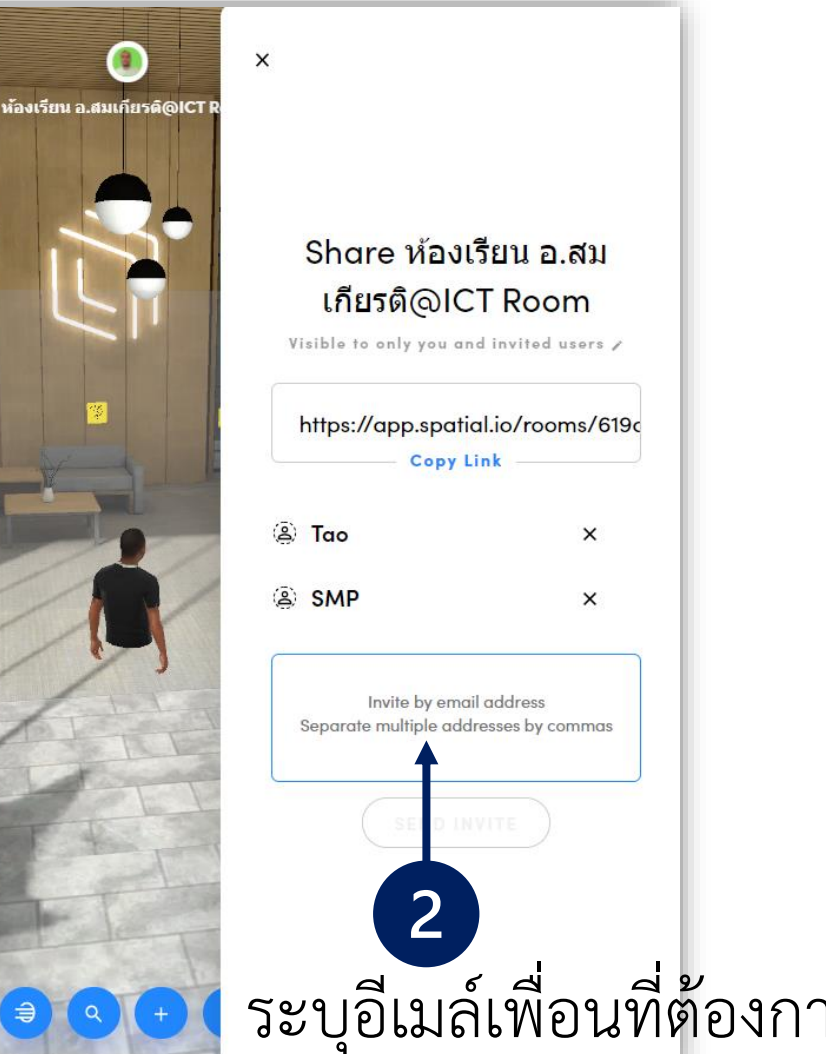

**问** Spatial

# ถาม/ตอบ Thank you

้อาจารย์ ดร.สมเกียรติ เพ็ชรมาก สาขาเทคโนโลยีดิจิทัลเพื่อการศึกษา คณะครุศาสตร์ มหาวิทยาลัยราชภัฏสุรินทร์ เบอร์โทรศัพท์ : 081-879-4742 อีเมล์ somkiet@srru.ac.th

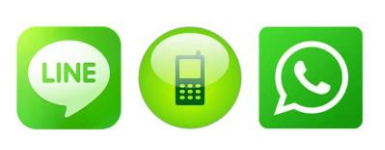

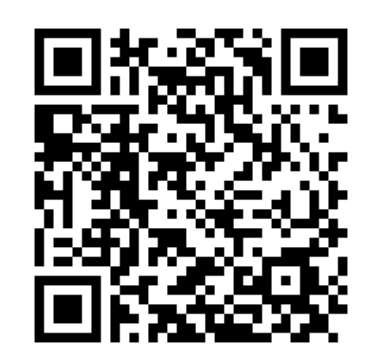